**dV/dt: Accelerating the Rate of Progress towards Extreme Scale Collaborative Science** 

> **Miron Livny (UW) Bill Allcock (ANL) Ewa Deelman (USC) Douglas Thain (ND) Frank Wuerthwein (UCSD)**

**https://sites.google.com/site/acceleratingexascale**

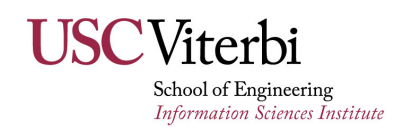

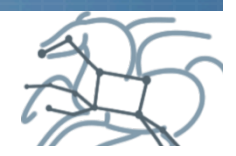

#### **Goal**

- § **"make it easier for scientists to conduct large-scale computational tasks that use the power of computing resources they do not own to process data they did not collect with applications they did not develop"**
- § **In practice: Monitoring, modeling and resource provisioning**

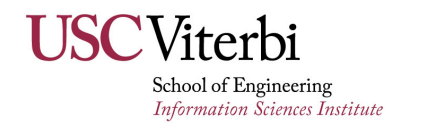

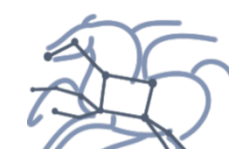

#### **Overview of the Resource Provisioning Loop**

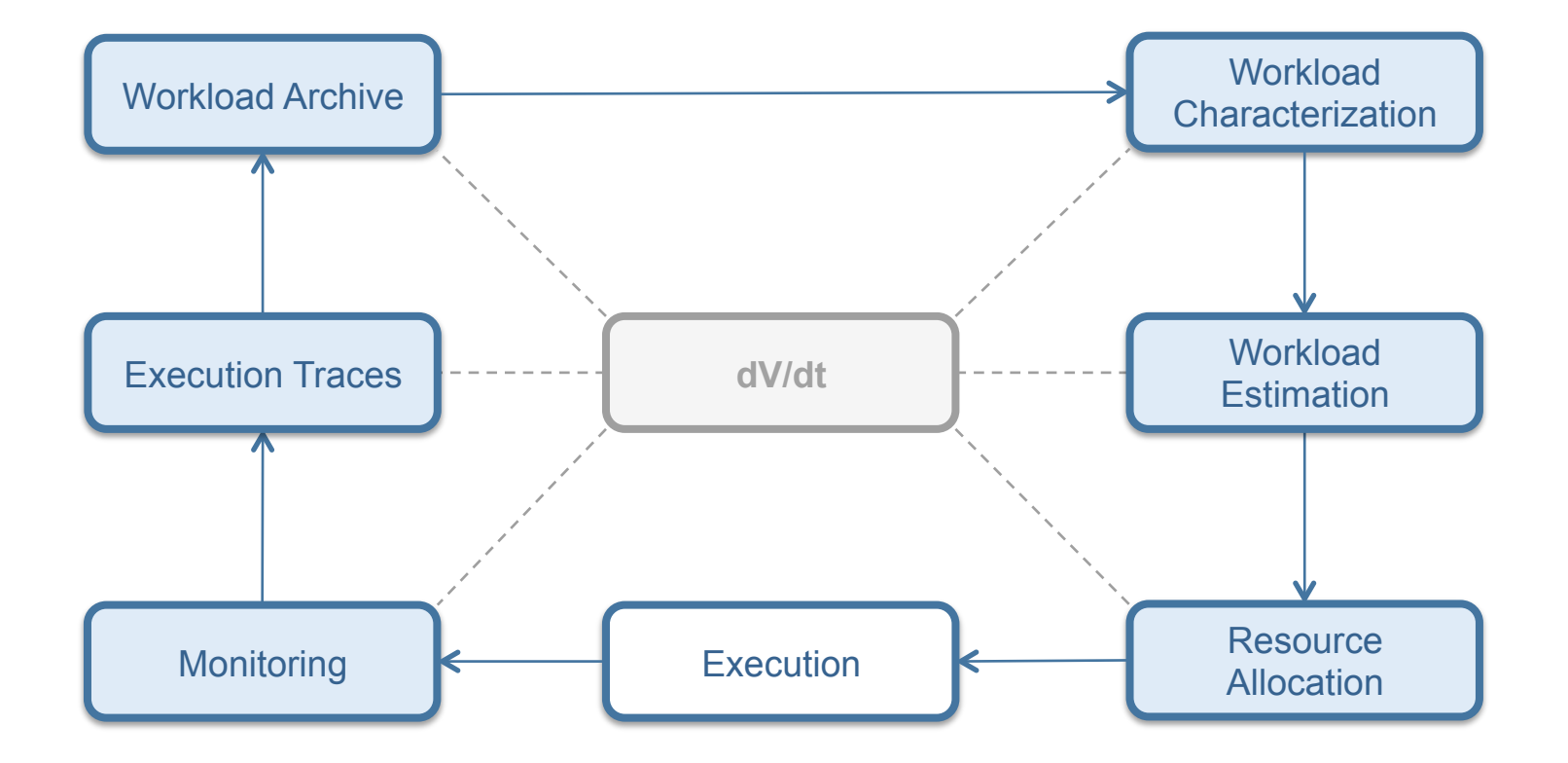

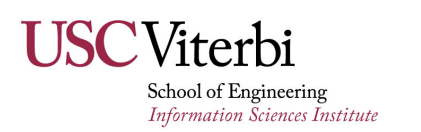

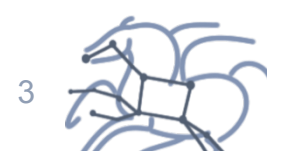

# **Monitoring Resource Usage**

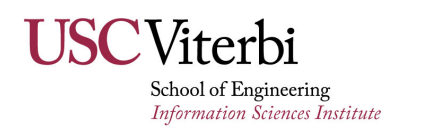

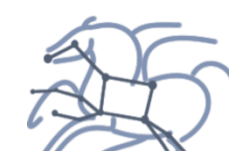

## **HTC Monitoring (USC and ND)**

- § **Job wrappers that collect information about processes** 
	- **Runtime, peak disk usage, peak memory usage, CPU usage, etc.**
- § **Mechanisms** 
	- **Polling (not accurate, low overhead)**
	- **ptrace() system call interposition (accurate, high overhead)**
	- **LD\_PRELOAD library call interposition (accurate, low overhead)**
- § **Kickstart (Pegasus) and resource-monitor (Makeflow)**

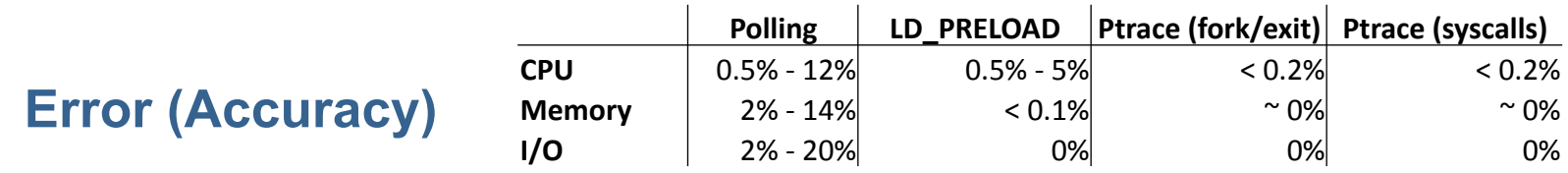

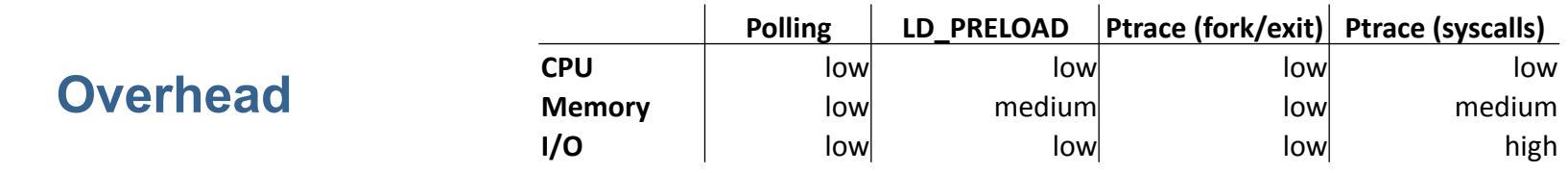

Gideon Juve, et al., Practical Resource Monitoring for Robust High Throughput Computing, University of Southern California, Technical Report 14-950, 2014.

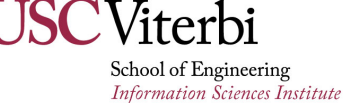

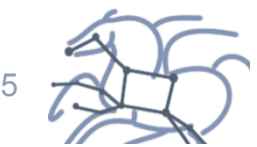

### **HPC Monitoring (ALCF)**

- § **Job information from scheduler (Cobalt)** 
	- **Use scheduler data for both scheduler and individual task data**
	- **Job runtime, number of cores, user estimates, etc.**
- § **I/O using Darshan**
	- **Instrumentation automatically linked into codes at compile time**
	- **Captures POSIX I/O, MPI I/O and some HDF5 and NetCDF functions**
	- **Amount read/written, time in I/O, files accessed, etc.**
	- **Very low overhead in both time and memory**
- § **Performance Counters using AutoPerf**
	- **Using built-in hardware performance counters**
	- **Also enabled at compile time**
	- **Counters zeroed in MPI\_Init, and reported in MPI\_Finalize**
	- **FLOPs, cache misses, etc.**
	- **Users can take control of performance counters preventing this from working**

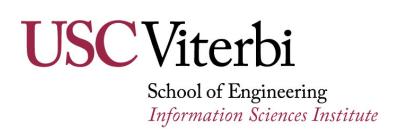

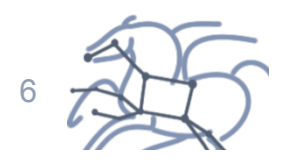

### **Workload Modeling and Characterization**

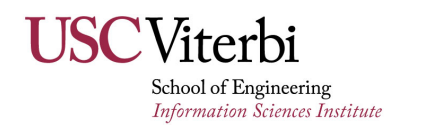

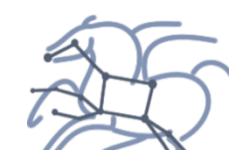

#### **CMS Workload Characteristics (USC, UW-M)**

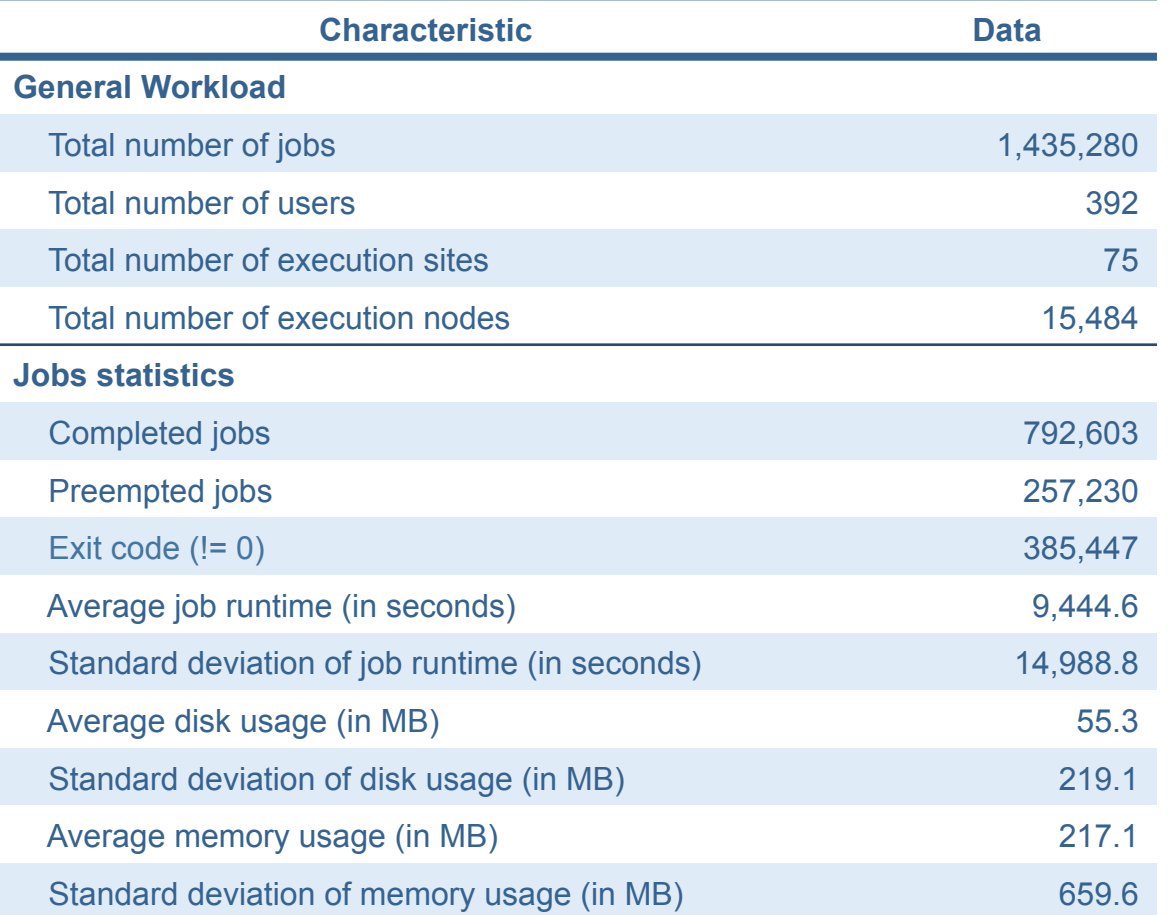

#### Characteristics of the CMS workload for a period of a month (Aug 2014)

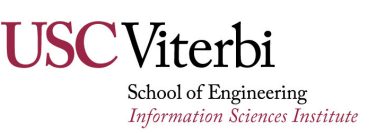

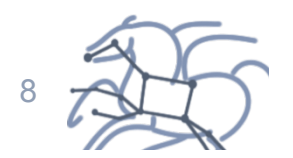

#### **Workload Characterization**

- Correlation Statistics
	- Weak correlations suggest that none of the properties can be directly used to predict future workload behaviors
	- Two variables are correlated if the ellipse is too narrow as a line

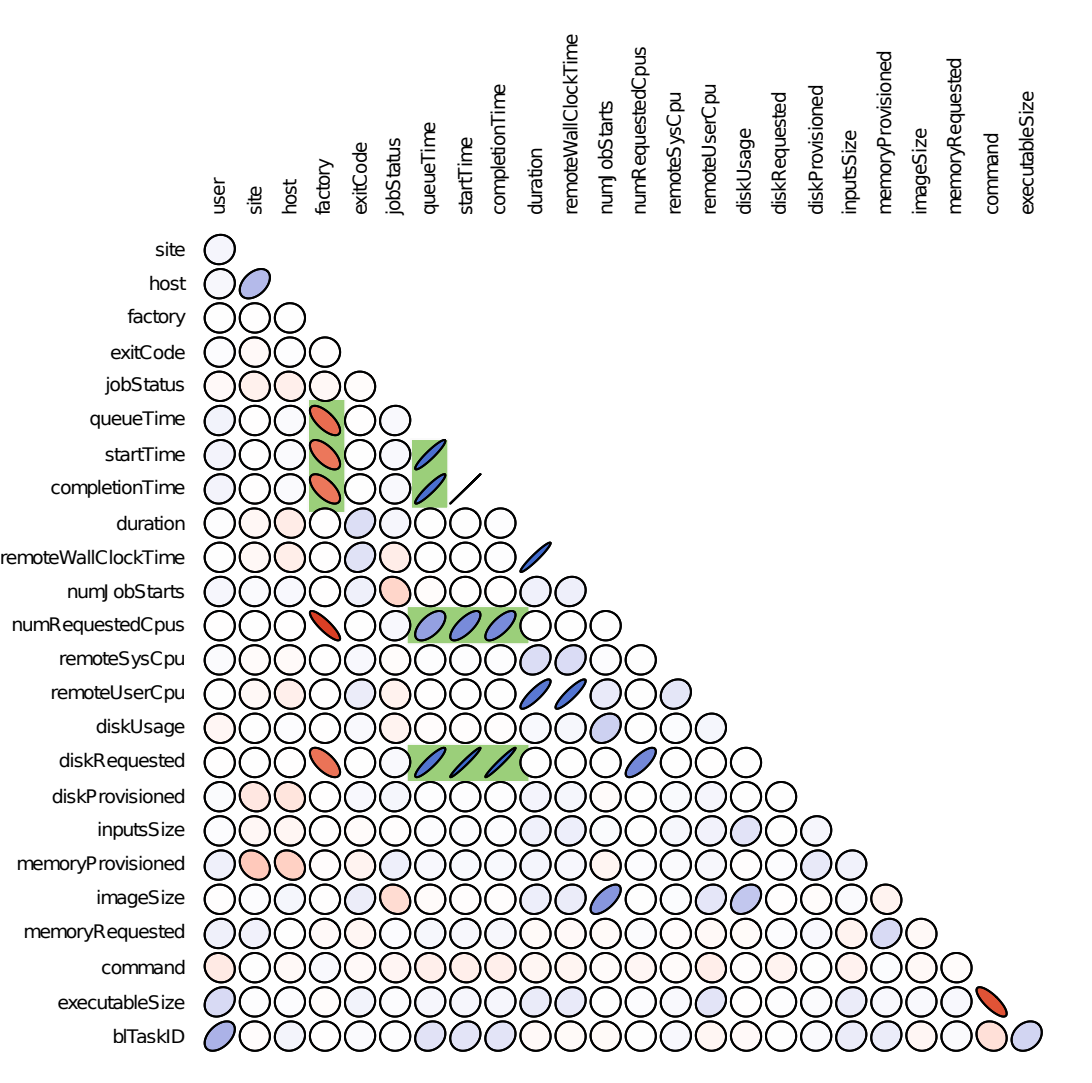

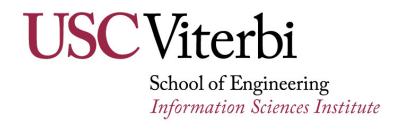

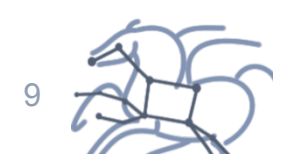

#### **Workload Characterization (2)**

- Correlation measures are sensitive to the data distribution
- Probability Density Functions
	- Do not fit any of the most common families of density families (e.g. Normal or Gamma)
- Our approach
	- Recursive partitioning method to combine properties from the workload to build Regression Trees

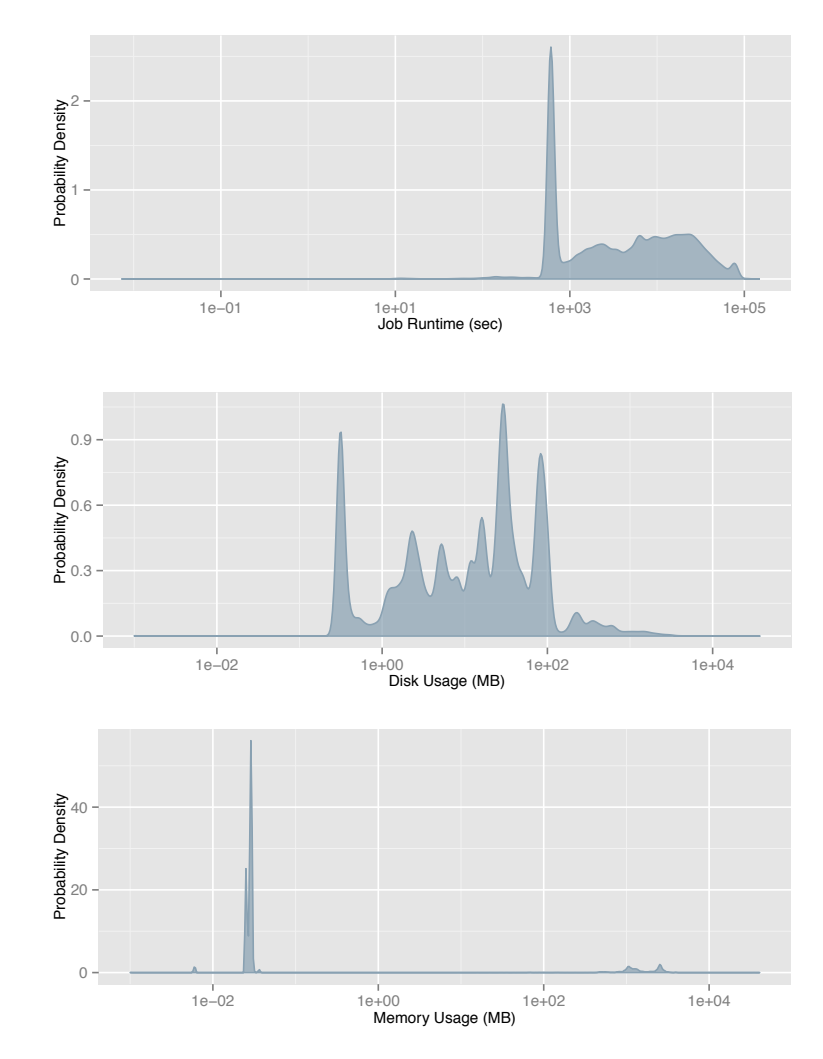

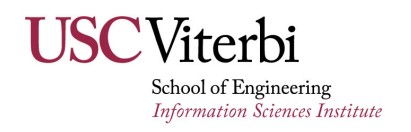

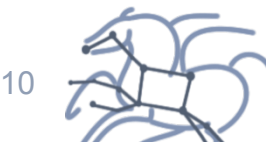

#### **Regression Trees**

- The recursive algorithm looks for PDFs that fit a family of density
	- In this work, we consider the Normal and Gamma distributions
	- Measured with the Kolmogorov-Smirnov test (K-S test)

Shape parameter = 12 Rate parameter =  $5x10^{-4}$ 

Mean = 27414.8 *p*-value = 0.17

with the following parameters:

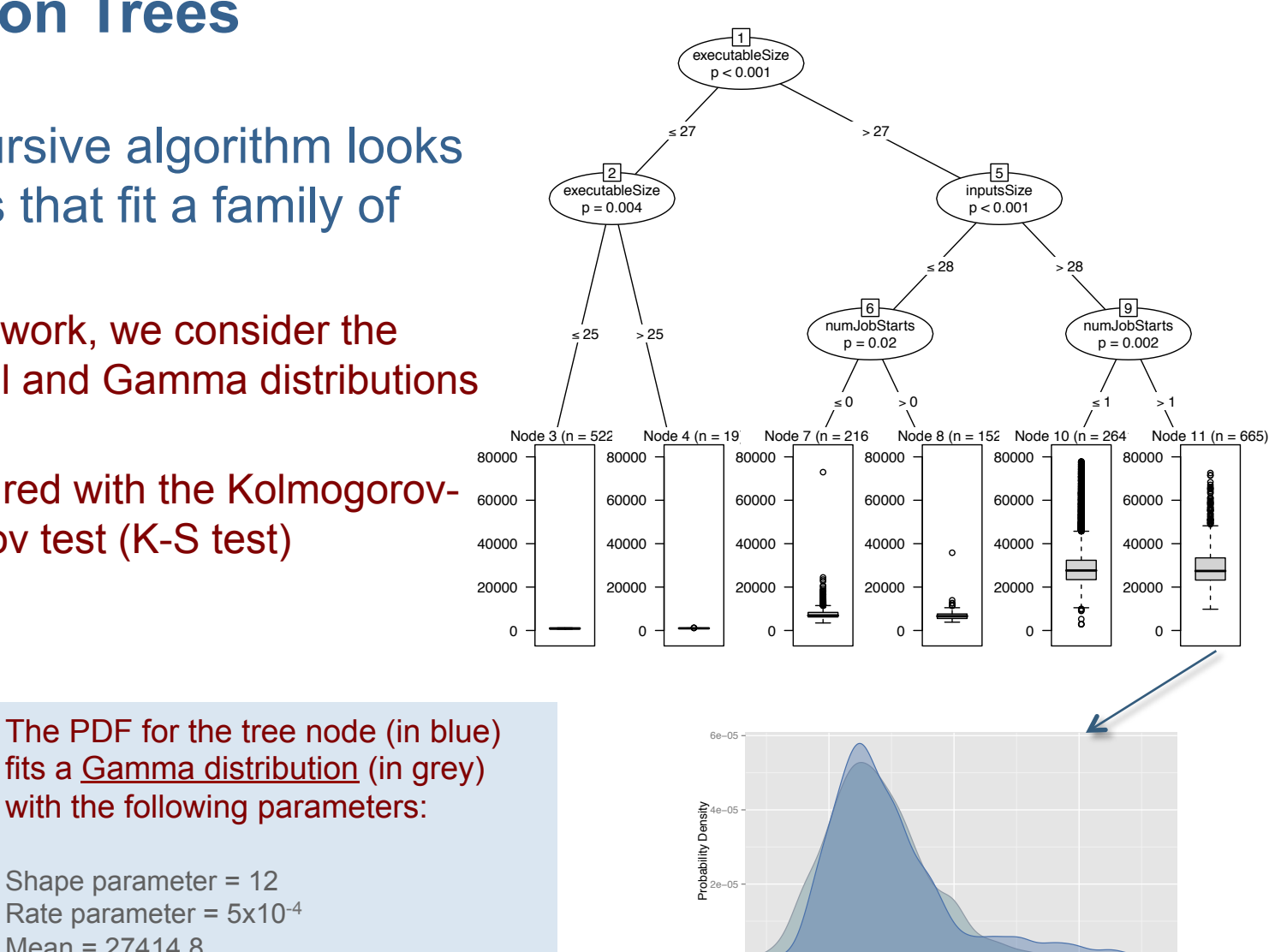

20000 40000 60000 Runtime (sec)

0e+00

Viterhi School of Engineering **Information Sciences Institute**  11

#### **Job Estimation: Experimental Results**

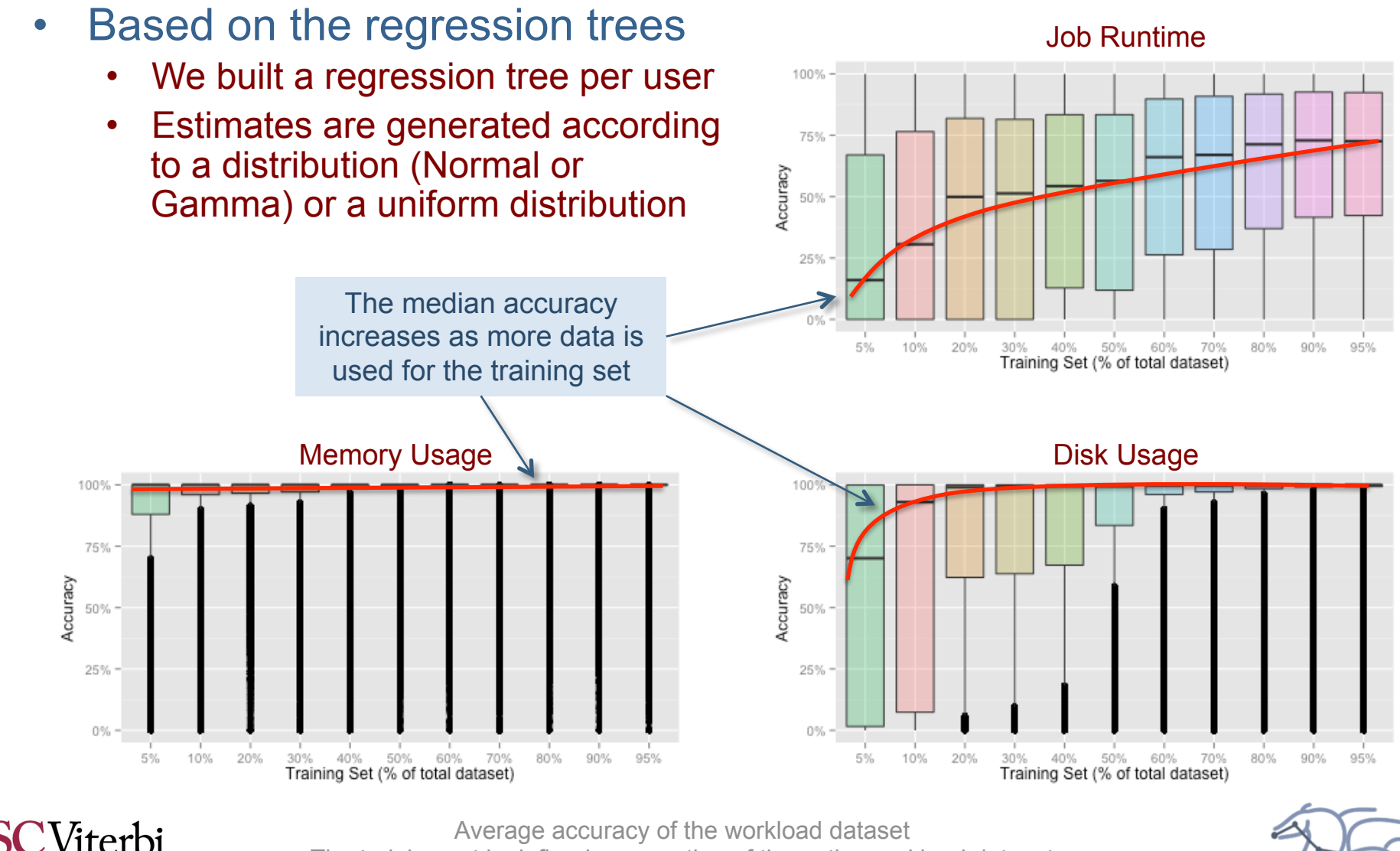

*12*  The training set is defined as a portion of the entire workload dataset

School of Engineering **Information Sciences Institute** 

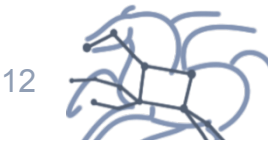

# **Provisioning and Resource Allocation**

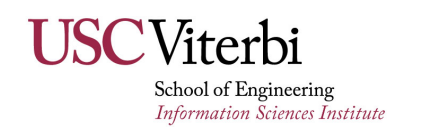

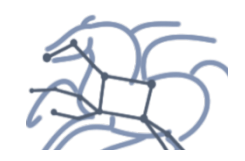

#### **Resource Allocation (ND)**

• Tasks have different sizes (known at runtime) while computation nodes have fixed sizes

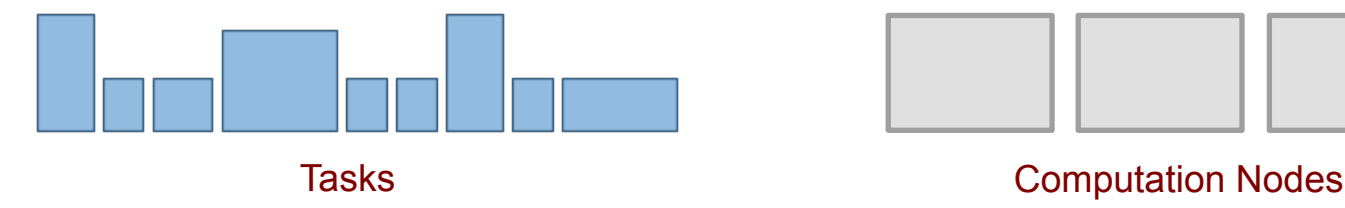

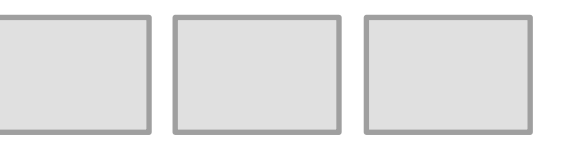

- Resource allocation strategies
	- One task per node
		- § Resources are underutilized
		- § Throughput is reduced
	- Many tasks per node
		- Resources are exhausted
		- Jobs fail
		- Throughput is reduced

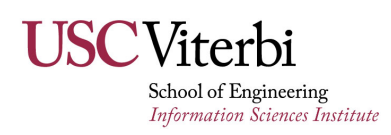

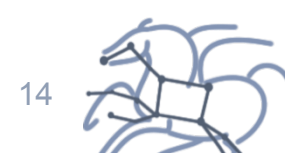

### **General Approach**

- Setting tasks
	- What do we know?
		- Maximum size?
		- Size probability distribution?
		- **Empirical distribution?**
		- Perfect information?
- Our approach
	- Setting task sizes to reduce resource waste
		- Modeling of resource sizes (e.g., memory, disk, or network bandwidth)
		- Assumes the task size distribution is known
		- Adapts to empirical distributions

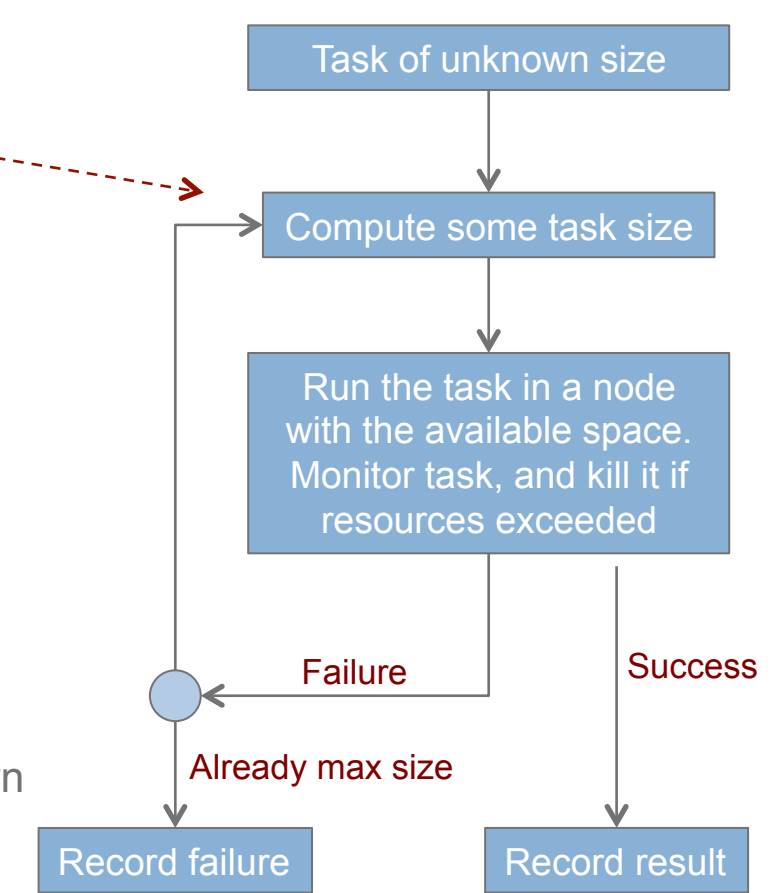

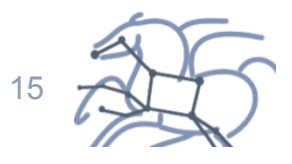

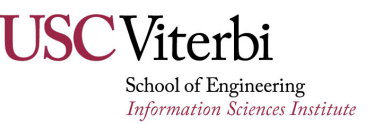

#### **Resource Waste Modeling**

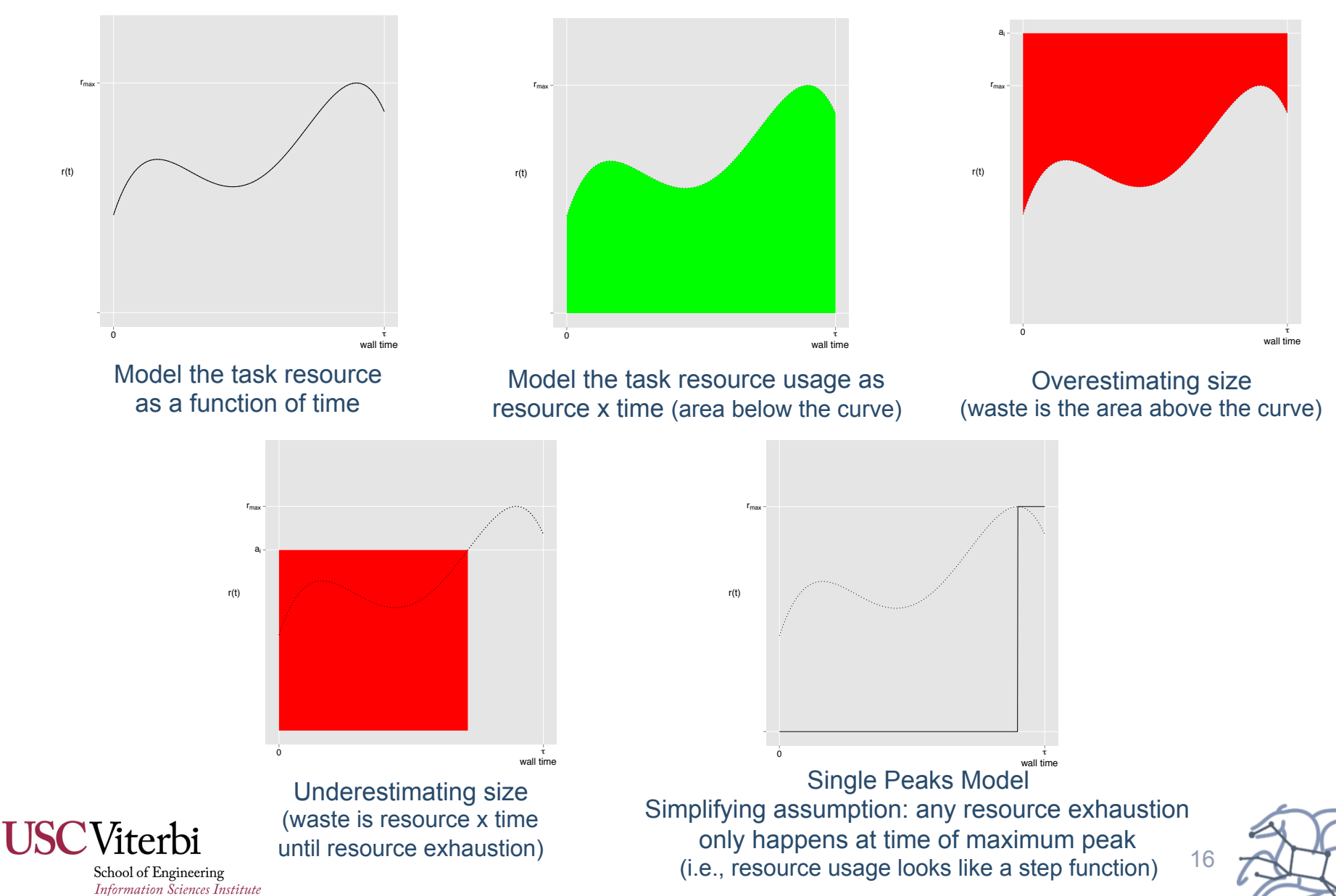

### **Synthetic Workload Experiment**

- Exponential Distribution
	- 5000 Tasks
	- Memory according to an exponential distribution
		- Shifted min 10 MB, truncated max 100 MB, average 20 MB
	- Tasks run anywhere from 10 to 20 seconds
	- 100 computation nodes available, from ND Condor pool
	- Each node with 4 cores and a limit of 100 MB of memory

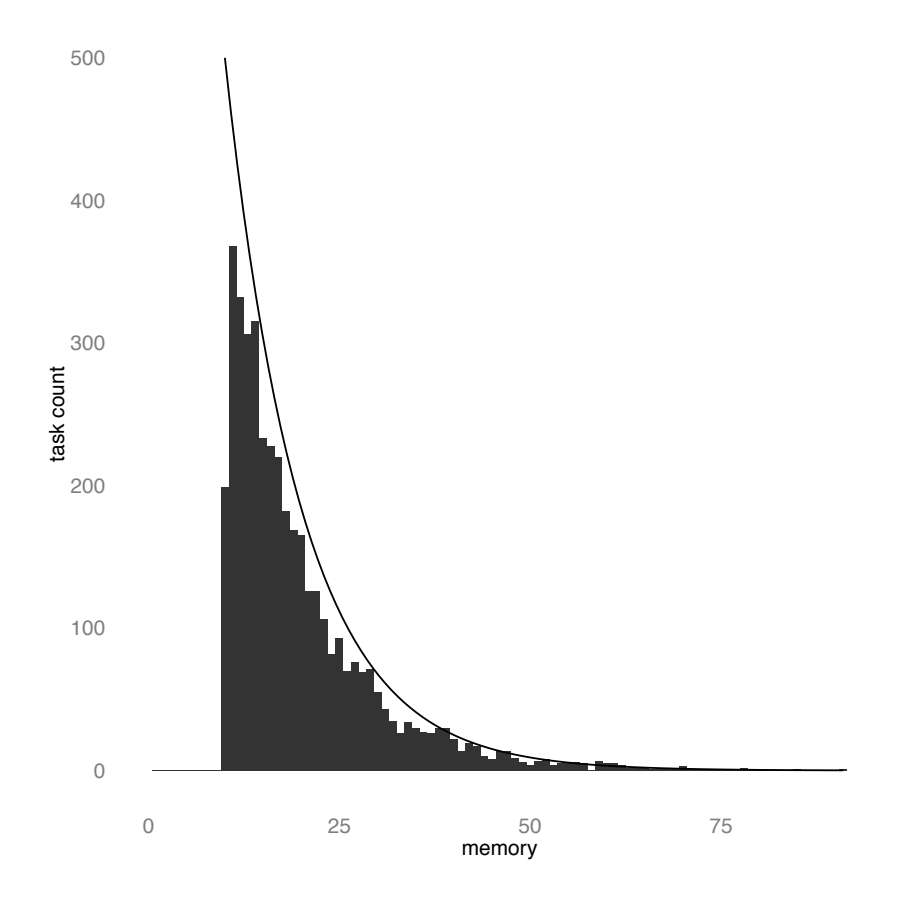

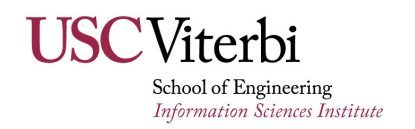

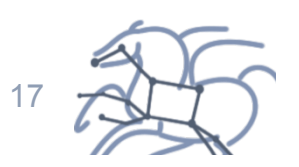

#### **Example: One,Two and Multi-step sequences with "Slow Peaks"**

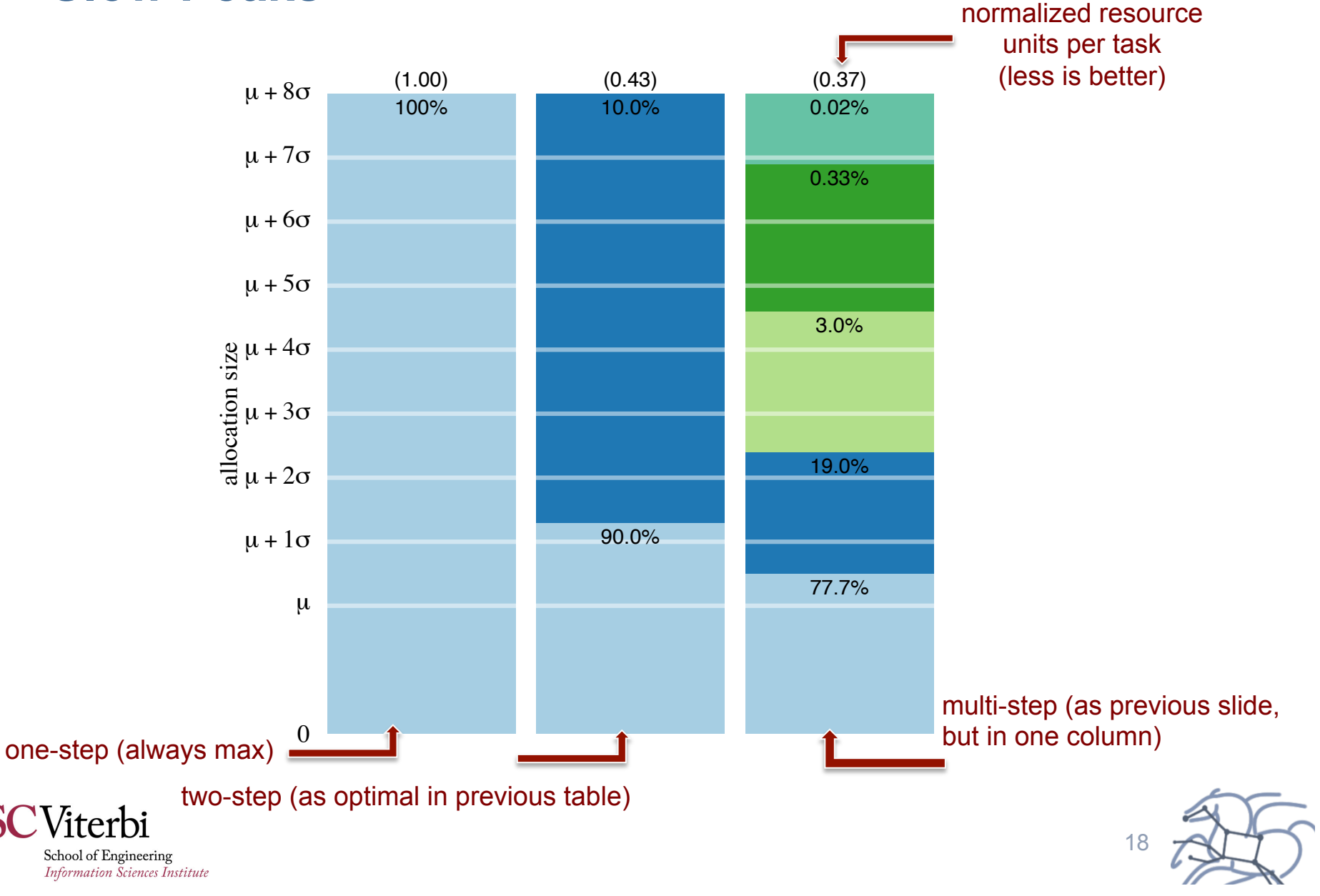

### **Next Steps**

- § **Improve monitoring and modeling** 
	- **Investigate network I/O and energy**
	- **Extend modeling to parallel, HPC applications**
- § **Close the loop** 
	- **Turn on detailed monitoring in workflows**
	- **Use resource predictions for provisioning and scheduling**
- § **Productize tools** 
	- **Deploy monitoring capabilities in production environments**
	- **Turn modeling software into a service**

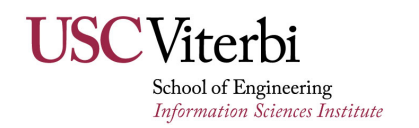

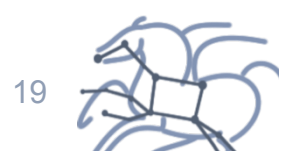